# <span id="page-0-0"></span>**DocumentProperties**

### **Description**

The [DocumentProperties](#page-0-0) object represents properties of a spreadsheet.

- In Excel 2003 these properties can be accessed via (File -> Properties).
- In Excel 2007 they can be accessed via (Ribbon button -> Prepare -> Properties).
- In Excel 2010 they can be accessed via (File -> Info -> Show All Properties on the right).
- In Windows Explorer, right-click on the file and select 'Properties'.

The DocumentProperties class can be used to remove personal information from an existing spreadsheet, or to populate searchable fields that can be used to locate the file.

```
[DefaultMember("Item")]
public sealed class DocumentProperties
 C#
```
#### **vb.net**

```
<DefaultMember("Item")> _
Public NotInheritable Class DocumentProperties
```
### **Remarks**

To return a DocumentProperties object, use [Workbook.DocumentProperties.](https://wiki.softartisans.com/display/EW12/Workbook.DocumentProperties)

### **Examples**

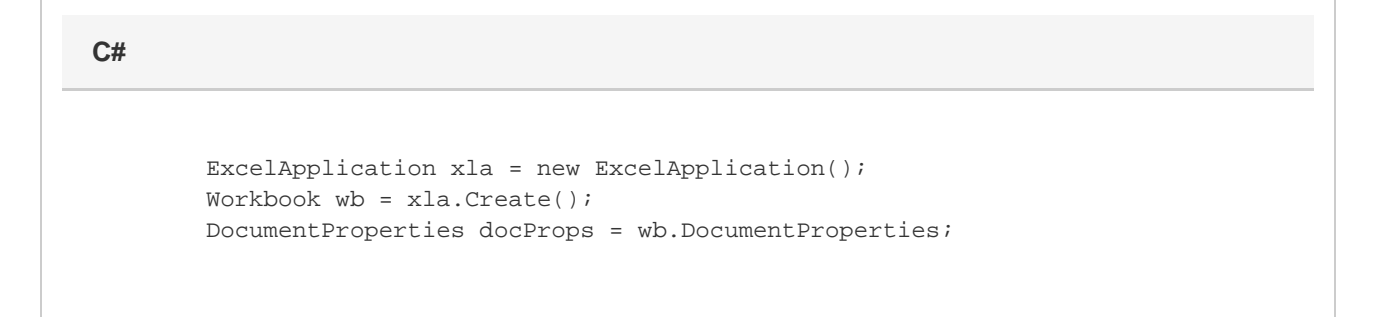

#### **vb.net**

```
 Dim xla As New ExcelApplication()
Dim wb As Workbook = xla.Create()
Dim docProps = wb.DocumentProperties
```
## **Properties**

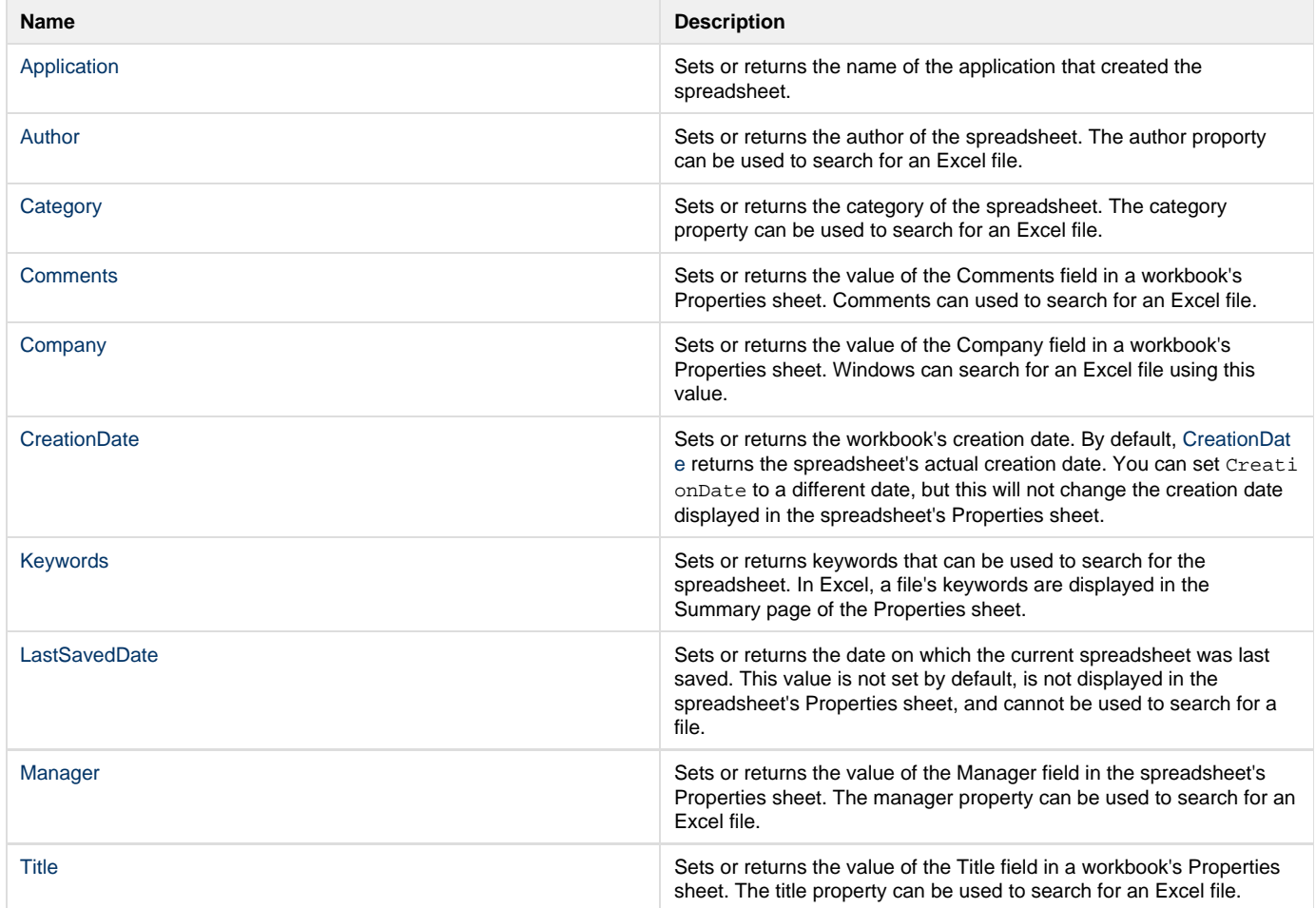

### **Indexers**

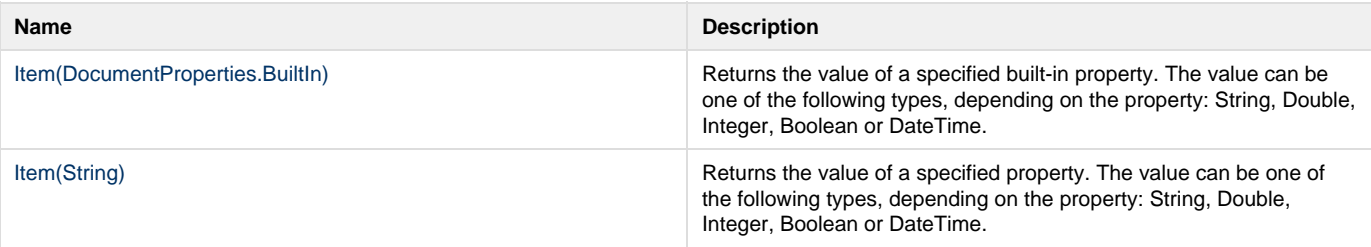

### **Methods**

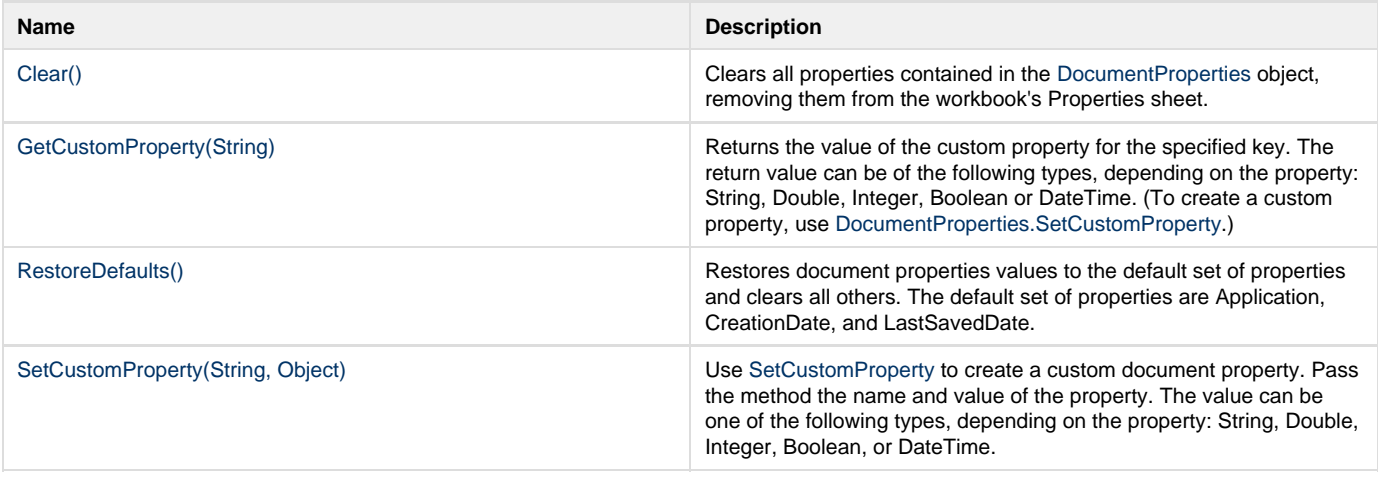

### **Nested Classes**

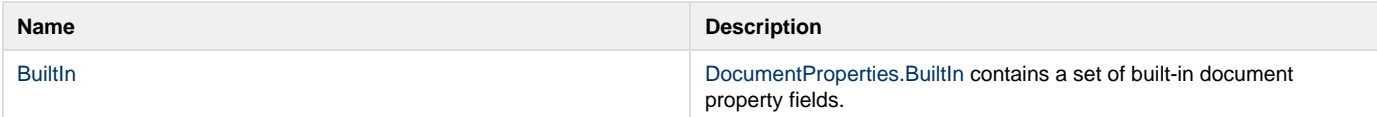